## Google Photos raccourcis clavier

## Genel

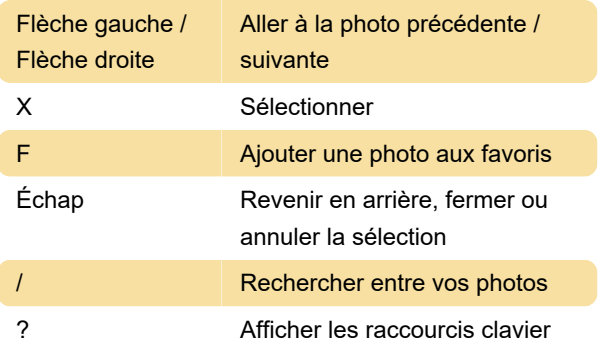

## Modifier des photos

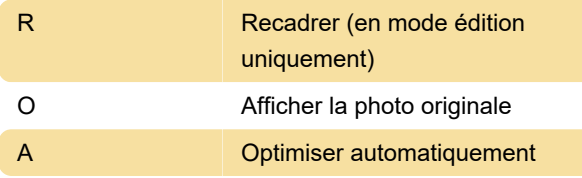

## Actions

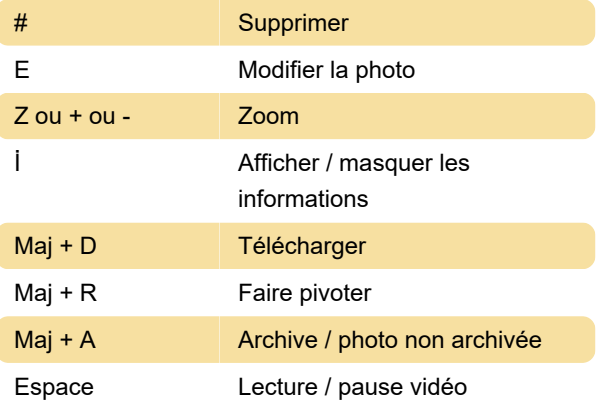

Dernière modification: 30/01/2020 11:48:53

Plus d'information: [defkey.com/fr/google-photos](https://defkey.com/fr/google-photos-raccourcis-clavier)[raccourcis-clavier](https://defkey.com/fr/google-photos-raccourcis-clavier)

[Personnalisez ce PDF...](https://defkey.com/fr/google-photos-raccourcis-clavier?pdfOptions=true)